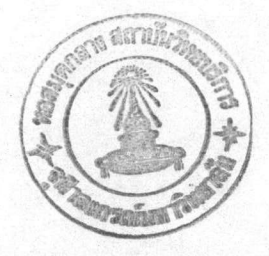

# บทที่ 3

#### การแปลงรหัส

เราสามารถแปลงรหัสมาตรฐาน 8 บิต ดังกล่าวเป็นรหัสกลาง 7 บิตได้หลายวิธีใน ้<sup>ไ</sup>ส้งะอธิบายถึงวิธีการแปลงเป็นรหัสกลาง และแปลงกลับเป็นรหัสตั้งต้น 3 วิธี คือ วิธีของ โปรแกรมยูยูเอ็นโค้ด วิธีการแทรกอักขระพิเศษ และวิธีใช้อักขระคู่ (double character)

### การเข้ารหัสโดยวิธีของโปรแกรมยยเอ็นโค้ด

โปรแกรมฮูฮูเอ็นโค้ดเป็นโปรแกรมอรรถประโฮชน์ที่ใช้แปลงช้อมูล 8 บิตเป็นรหัส กลางขนาด 7 บิต จากการศึกษาพบว่าโปรแกรมดังกล่าวจะรับข้อมูลขนา<u>ด 8 บิตส</u>าทีละกลุ่ม กลุ่มละ 3 ไบต์รวมเป็น 24 บิต จากนั้นนำมาแปลงเป็นรหัสกลางจำนวน 4 ไบต์ โดยแบ่งชื่อ มูลที่รับมา 24 บิตนั้นออกเป็น 4 กลุ่ม ๆ ละ 6 บิต ช้อมูลทั้ง 6 บิตจะวางอยู่ในตำแหน่งบิตที่ 0 ถึงบิตที่ 5 ของทั้ง 4 ไบต์ ส่วนบิตที่ 6 และ 7 จะมีค่าเป็น 0 เสมอ จากนั้นจะบวกด้วยรหัส แอสกี 20h เพื่อเลี้ยงการเป็นอักธระควบคุม (control character) ส่วนการถอดรหัสทำ ได้โดยวิธีการกลับกันโดยที่นำแต่ละไบต์ทั้งสี่ไบต์มาลบด้วย 20h ก่อน แล้วนำบิตของข้อมูลตั้งแต่ บิตที่ 0 ถึงบิตที่ 5 ทั้ง 4 ไบต์มารวมกันแล้วแบ่งออกเป็นไบต์ขนาด 8 บิตได้ 3 ไบต์

ตัวอย่างการแปลงรหัสโดยวิธีของโปรแกรมยูยูเอ็นโค้ด เช่นคำว่า "CAT" เมื่อแปลง เป็นรหัสกลางโดยวิธีนี้จะได้เป็นสายอักธระ (string) "0T%4" ดังแสดงในรูป 3.1 โดยที่ อักขระแต่ละตัวในคำนี้ เมื่อแปลงเป็นเลขฐานสองจะได้เป็นกลุ่มตัวเลข 3 กลุ่มดังนี้ 01000011 01000001 01010100 เมื่อนำมาเรียงกันแล้วแบ่งกลุ่มใหม่เป็น 4 กลุ่ม กลุ่มละ 6 บิตจะได้ 010000, 110100, 000101, 010100 จากนั้นบวกแต่ละกลุ่มด้วย 20h จะเป็น 0110000, 1010100, 0100101, 1010100 ขณะนี้จะได้รหัส 7 บิตทั้งสิ้น 4 อักขระเมื่อเทียบในตาราง รหัสแอสกีจะเป็นสายอักธระ "0T%4"

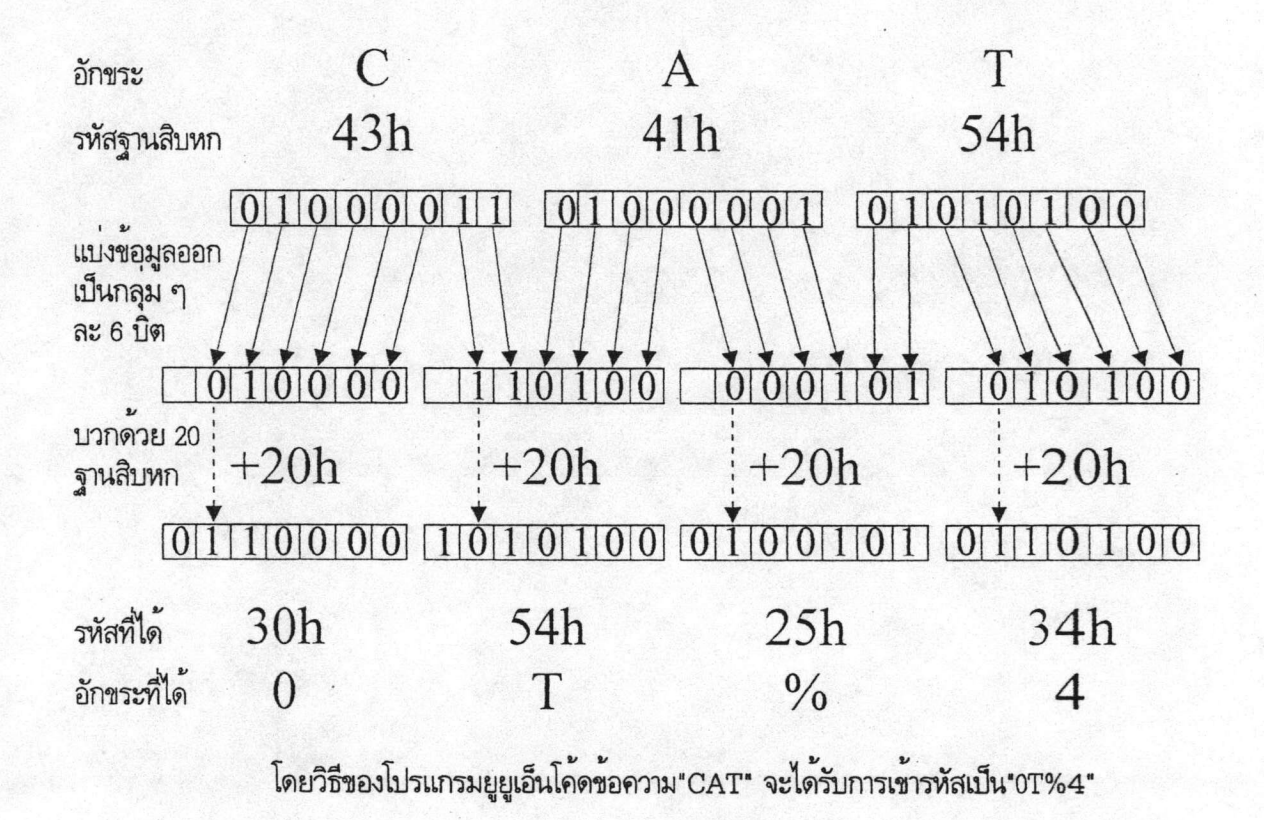

รูป 3.1 แสดงตัวอย่างการเช้ารหัสโดยวิธีของโปรแกรมฮูฮูเอ็นโค๊ด

ชื่อดีของวิชนี้คือได้รหัสกลางที่มีชนาดเพิ่มชั้นจากเดิมเพียง 33% เหมาะสำหรับการ แปลงแฟ้มแบบไบนารี และเป็นวิธีเข้ารหัสที่รู้จักกันดีแล้ว ส่วนข้อเสียคือเมื่อรหัสกลางบางส่วนสูญ หายจะทำให้การแปลงรหัสกลับผิดพลาดเริ่มตั้งแต่ตำแหน่งที่ช้อมูลสูญหายจนจบเอกสาร และจำ เป็นต้องรับช้อมูลมาทีละกลุ่ม กลุ่มละสามไบต์จึงจะสามารถแปลงช้อมูลเป็นรหัสกลางได้สี่ไบต์ ใน ทำนองเดียวกันในการถอดรหัสต้องรับช้อมูลมาที่ละ4ไบต์ให้ครบก่อนจึง จะถอดรหัสได้ช้อมูลเดิม สามไบต์

#### การเช้ารหัสโดยวิธีอักธระคู่ (double character)

วิธีนี้จะการแปลงช้อมูลที่อยู่ในรูปรหัส 8 บิต 1 ไบต์ เป็นรหัส 7 บิต จำนวน 2 ไบต์ช้อดีของวิธีนี้คือทำให้เราสามารถเพิ่มการตรวจสอบความถูกต้องของช้อมูลลงไปในรหัสกลาง รหัสกลางในวิธีนี้จะเป็นคู่ ๆ มีขนาด 14 บิต ได้

การเข้ารหัสโดยวิธีอักขระคู่ทำได้โดยจากข้อมูลขนาด 8 บิต แบ่งออกเป็น สองส่วน ส่วนละ 4 บิต นำช้อมูลแต่ละส่วนแยกกันเก็บไว้ที่ บิตที่ 0 ถึง 3 ของไบต์แรกและไบต์หลังตาม จากนั้นกำหนดให้บิดที่ 4 ทำหน้าที่บอกว่าไบต์นั้นเป็นไบต์แรกหรือไบต์หลังโดยที่เมื่อ ลำดับ เป็นไบต์แรกจะมีค่าเป็นศูนย์ และเมื่อเป็นไบต์หลังจะมีค่าเป็นหนึ่ง เพื่อบังคับให้ผลจากการแปลง รหัสไม่เป็นอักขระควบคุมและเป็นอักขระภาษาอังกฤษตัวใหญ่ (upper case letter) จะ กำหนดให้บิตที่ 6 มีค่าเป็น 1 เสมอ ดังนั้นรหัสที่ได้จะอยู่ในช่วง 40h ถึง 4Fh เมื่อ เป็นไบต์หน้าและอยู่ในช่วง 50h ถึง 5Fh เมื่อเป็นไบต์หลัง รูป 3.2 แสดงตัวอย่างการเช้า รหัสโดยวิธีอักขระคู่สำหรับอักขระ "ก" มีรหัสแอสกี A1h จะแยกออกเป็นสองไบต์ ได้ OAh และ 01h จากนั้น ดำเนินการทางตรรกศาสตร์ "หรือ" กับไบต์แรกด้วย 40h และไบต์หลังด้วย 50h จะได้ผลลัพธ์เป็น 4Ah และ 51h ซึ่งตรงกับอักขระ J และ Q

ในการถอดรหัส จะรับข้อมูลมาทีละคู่ถ้าพบว่าช้อมูลไม่ครบคู่จะทิ้งข้อมูลชุดนั้น เมื่อได้ ช้อมูลครบคู่แล้ว จะนำเอาเฉพาะส่วนที่เก็บช้อมูลในรหัสกลางคือ บิต 0 ถึงบิต 3 ของไบต์แรก และไบต์หลังมารวมกันเป็นหนึ่งไบต์ที่มีขนาด 8 บิตดังแสดงในรูป 3.3

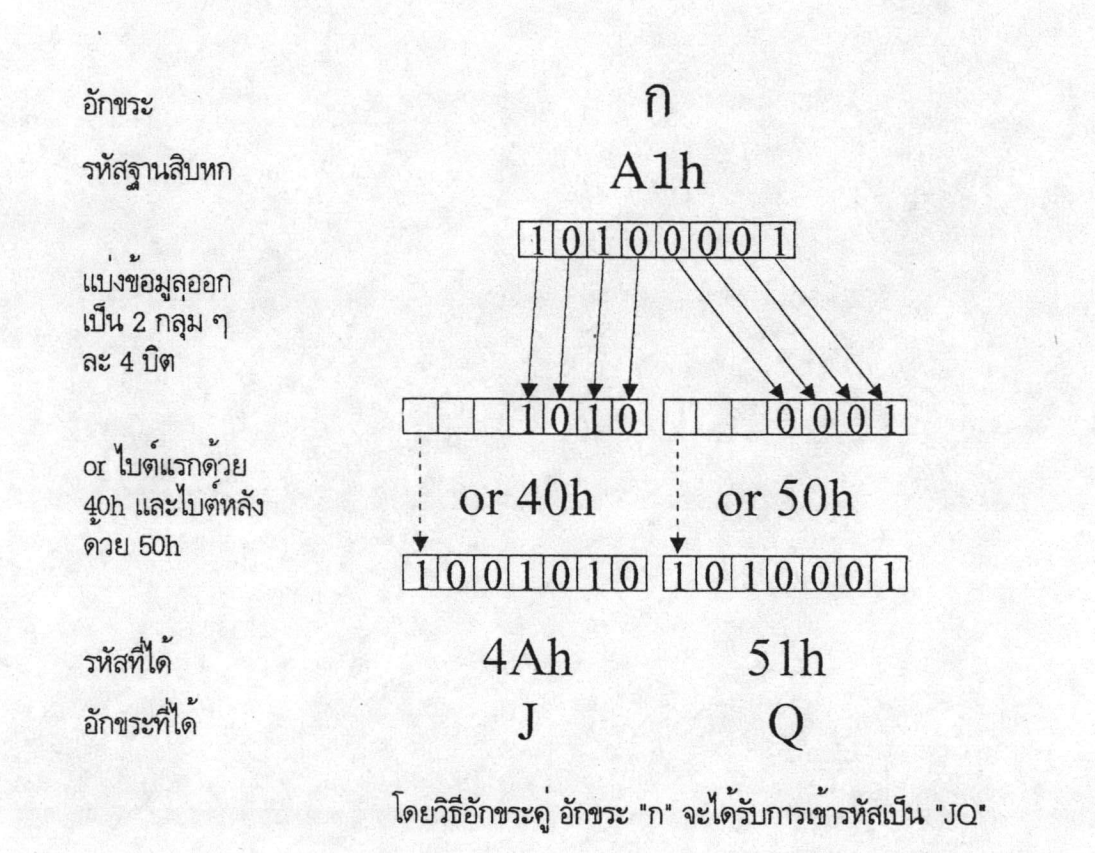

รูป 3.2 แสดงตัวอย่างการเช้ารหัสโดยวิธีอักขระคู่

 $17\,$ 

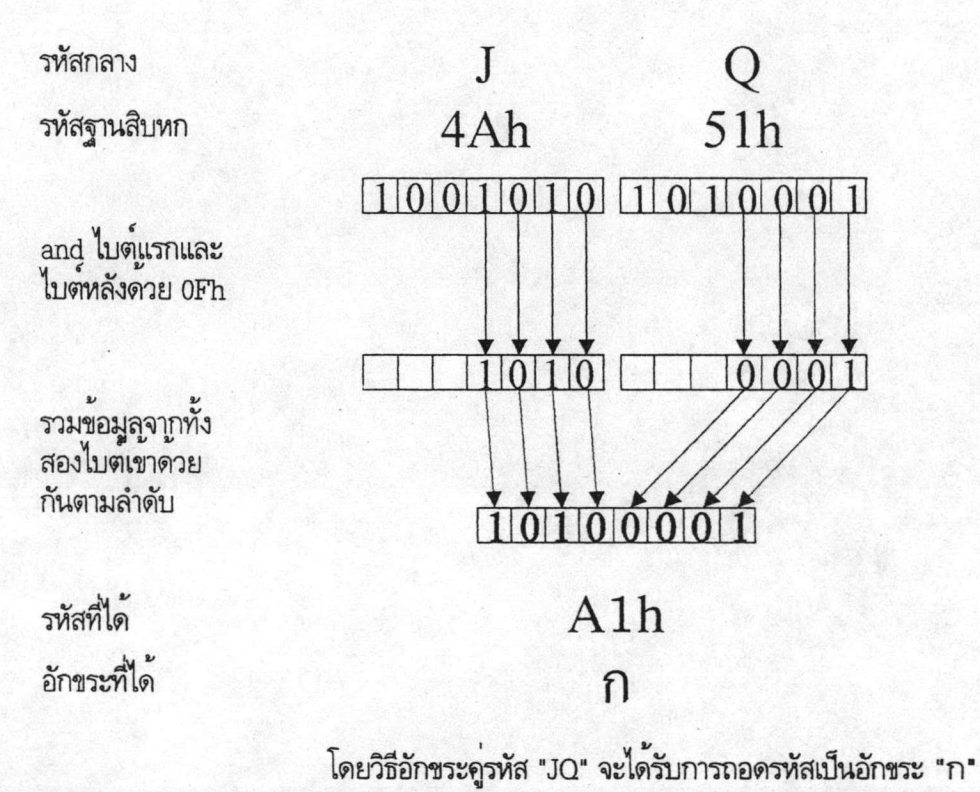

รูป 3.3 แสดงการถอดรหัสเมื่อรหัสกลางเป็นชนิดอักขระคู่

.<br>ช้อเสียของวิธีนี้คือรหัสที่ได้จะมีขนาดเพิ่มขึ้นจากเดิมเป็น 2 เท่า ส่วนข้อดีคือในกรณี ที่มีชื่อผิดพลาดในการสื่อสารเกิดชั้นทำให้ช้อมูลบางส่วนชาดหายไป วิธีนี้จะจำกัดความเสียหาย ต่อการถอดรหัสเฉพาะคู่ที่ผิดพลาดเท่านั้น เพราะการถอดรหัสเป็นอิสระจากข้อมูลที่มาก่อนหน้า

#### การเช้ารหัสโดยการแทรกอักขระพิเศษ

การเช้ารหัสโดยการแทรกอักขระพิเศษนี้เป็นการแทรกรหัสบางอย่างเพื่อบอกจุดเริ่ม ต้นการแปลงเป็นรหัสกลาง และเพื่อบอกจุดสิ้นสุดการแปลงรหัส อักขระนี้อาจเป็นอักขระใดก็ได้ โดยมากนิยมใช้ลำดับอักขระหลีก (escape sequence) วิธีการนี้เป็นวิธีหนึ่งที่ กำหนดขึ้นใช้ สำหรับภาษาตะวันออกที่ใช้ชุดอักขระคู่ หรือดีบีซีเอส (double byte character set, DBCS) เช่นภาษาจีน เกาหลี และญี่ปุ่น โดยจะกำหนดอักธระพิเศษเพื่อบอกจุดเริ่มต้นและเพื่อบอกจุดจบ ทองดีบีซีเอส

ตัวอย่างการแปลงรหัสระหว่างรหัสJIS-Romanเป็นรหัส JIS X 0208-1983ซึ่งเป็น รหัสมาตรฐานสำหรับระบบช่าวสารในภาษาญี่ปุ่น สำหรับช้อความว่า "คะนะคืนจธิ" หรือ " 力な漢字" ในภาษาญี่ปุ่น โดยใช้ชุดอักขระพิเศษ 3 ตัวคือ <ESC> \$ B ทำหน้าที่เลือกชุด อักขระ JIS X 0208-1983 และใช้ <ESC> ( J เพื่อเลือก JIS-Roman หรือชุดอักขระปกติ โดยจะได้รับการเช้ารหัสดังแสดงตามรูป 3.4

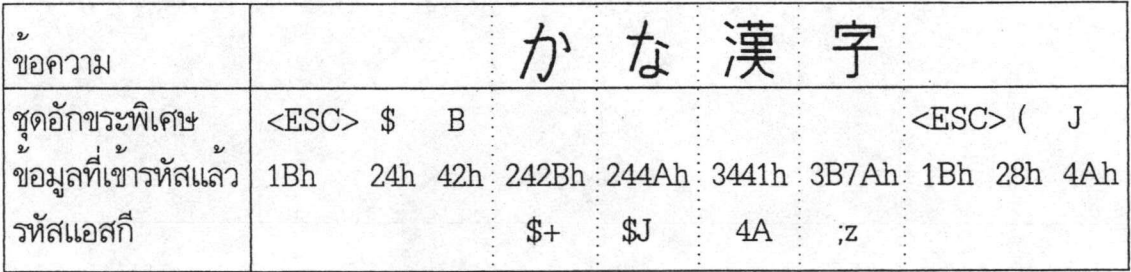

รูป 3.4 แสดงตัวอย่างการแปลงรหัสจาก JIS-Roman เป็น JIS X 0208-1983

โดยวิธีการเดียวกันนี้เราสามารถนำมาใช้ในการแปลงรหัสสำหรับอักขระไทยเป็น รหัสกลางได้โดยการตัดบิตที่ 7 ของสายอักขระไทยทิ้งแล้วแทรกอักขระพิเศษที่ปลายสายอักขระ ทั้งสองด้านเพื่อบอกให้ทราบว่ารหัสที่อยู่ระหว่างกลางนั้นเป็นรหัสกลาง ซึ่งจะกล่าวถึงโดย ละเอียดในหัวข้อถัดไป

## การเช้ารหัสที่ใช้ในวิทยานิพนธ์ฉบับนี้

ในวิทยานิพนธ์ฉบับนี้เลือกใช้วิธีการแทรกรหัสพิเศษ เพราะวิธีนี้ไม่จำเป็นต้องรอให้ มีช้อมูลครบจำนวนก่อนที่จะแปลงรหัสเหมือนวิธีของโปรแกรมฮูฮูเอ็นโค้ด ซึ่งเป็นวิธีที่เหมาะ สำหรับใช้ในการแปลงรหัสที่ต้องทำทันทีที่ได้รับอักขระมา และโดยวิธีนี้อักขระที่จะได้รับการแปลง จะจำกัดเฉพาะที่เป็นภาษาไทยเท่านั้นช้อความที่เป็นภาษาอังกฤษจะคงเดิม เหมาะจะใช้ในตัว เลียนแบบเทอร์มินัลเพราะทำให้สามารถนำเช้าคำสั่งของยูนิกช์ได้เหมือนปรกติ ซึ่งต่างจากการ แปลงข้อมูลเป็นรหัสกลางโดยวิธีอักขระคู่ชึ่งจะแปลงอักขระทุกตัวเป็นรหัสใหม่จะทำให้ยูนิกช์ ไม่ สามารถเข้าใจคำสั่งที่เป็นรหัสกลางนั้นได้

ิการเช้ารหัสโดยวิธีนี้ใช้ลำดับอักขระหลีก 4 ลำดับเพื่อใช้ในการแปลงรหัส ลำดับ อักธระหลีกนี้ทำหน้าที่บอกจุดเริ่มของชุดอักธระไทย บอกจุดจบของชุดอักธระไทย บอกจุดเริ่มของ ชุดอักธระควบคุม และบอกจุดจบธองชุดอักธระควบคุมรหัสกั้งสี่นี้แสดงในตาราง 3.1 โดยที่ อักขระไทยในที่นี้หมายถึงอักขระที่มีรหัสแอสกีมากกว่าหรือเท่ากับ 80h และอักขระควบคุมหมาย ถึงอักขระที่มีรหัสแอสกีน้อยกว่า 20h

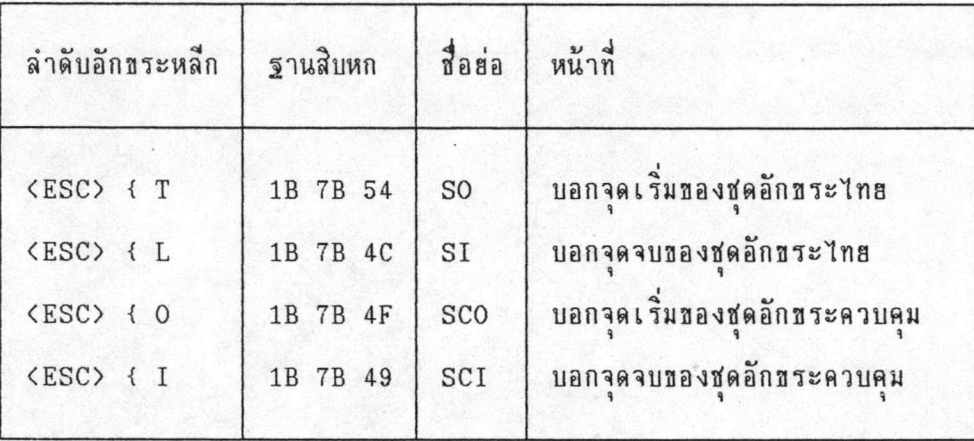

ตาราง 3.1 แสดงลำดับอักธระหลีกที่ใช้ในการแปลงรหัส

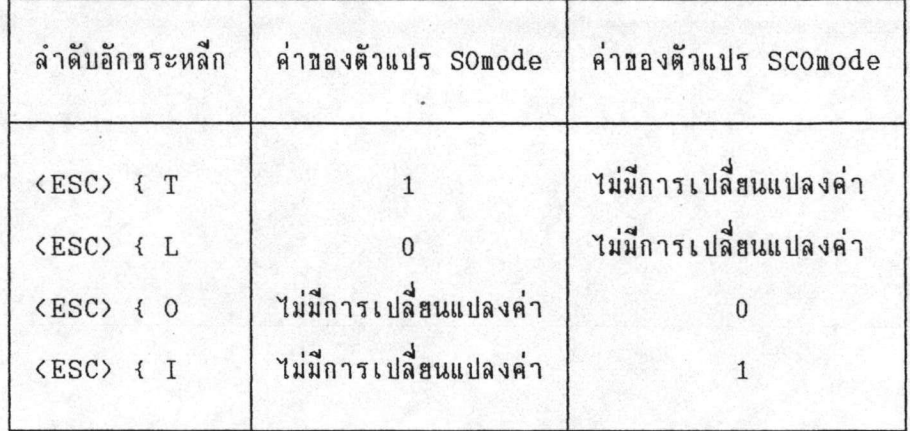

ตาราง 3.2 แสดงค่าของตัวแปร SOmode และ SCOmode ที่ใช้ในการถอดรหัส

ชั้นตอนการแปลงช้อมูลเป็นรหัสกลางแสดงตามผังงานในรูป 3.5 เริ่มต้นจะกำหนดให้ ตัวแปรแสดงชนิดของชุดอักธระ SOmode และ SCOmode ให้มีค่าเป็นศูนฮ์ อ่านอักธระเธ้ามา ตรวจสอบว่าเป็นอักธระที่มีค่ามากกว่า 7Fh ถ้าเป็นจะตัดบิตที่ 7 ทิ้งแล้วตรวจตัวแปร SOmode ว่าเป็นศูนย์หรือไม่ถ้าเป็นศูนย์จะแทรกรหัส SO ชึ่งเป็นลำดับอักขระหลีกบอกจุดเริ่มต้นของชุด อักขระไทยแล้วตั้งค่า SOmode ใหม่ให้เป็นหนึ่ง จากนั้นจะตรวจว่ารหัสที่ตัดบิตที่ 7 แล้วเป็นรหัส ที่มีค่าน้อยกว่า 32 หรือ 20h หรือไม่ถ้าเป็นจะตรวจดูว่าขณะนั้นตัวแปร SOmode เป็นศูนย์หรือ ไม่ถ้าเป็นจะแทรกรหัส SCO ซึ่งเป็นลำดับอักขระหลีกบอกจุดเริ่มต้นของชุดอักขระควบคุมแล้ว กำหนดให้ตัวแปรSCOmode มีค่าเป็นหนึ่ง จากนั้นบวกรหัสที่ได้ด้วย 20h เพื่อให้รหัสที่ใด้ไม่เป็น รหัสควบคุมแล้วกลับไปรับอักธระใหม่ ในกรณีที่รหัสที่ตัดบิตที่ 7 แล้วมีค่ามากกว่าหรือเท่ากับ 32 หรือ 20h จะพิจารณาตัวแปร SCOmode ถ้ามีค่าเป็นหนึ่งจะแทรกรหัส SCIเพื่อบอกจุดจบของชุด อักขระควบคุมแล้วตั้งค่า SCOmode เป็นศูนย์แล้วกลับไปรับอักขระใหม่ ในกรณีที่เป็นอักขระที่ น้อยกว่าหรือเท่ากับ 7Fh จะพิจารณาตัวแปร SOmode ถ้าเป็นหนึ่งจะแทรกรหัสจบชุดอักธระไทย แล้วตั้งตัวแปร SOmode เป็นศูนฮ์ จากนั้นพิจารณาว่าอักขระนั้นเป็นอักขระควบคุมที่ไม่ใช่ 07h หรือ ODh จะพิจารณาตัวแปร SCOmode ถ้าเป็นศูนย์จะแทรกรหัสเริ่มชุดอักขระควบคุมและตั้งตัว แปร SCOmode เป็นหนึ่งจากนั้นบวกรหัสด้วย 20h เพื่อไม่ให้เป็นอักขระควบคุม จากนั้นจะกลับไป รับอักธระใหม่ ในกรณีที่เป็นอักธระที่มีค่ามากกว่า 23 หรือเป็นรุหัส 07h หรือ 0Dh จะพิจารณา ตัวแปร SCOmode ถ้าเป็นหนึ่งแทรกลำดับอักธระหลีกบอกจบชุดอักธระควบคุม และลบล้างตัวแปร SCOmode เป็นศูนย์แล้วกลับไปรับอักขระใหม่ทำช้ำจนหมดข้อมูลที่จะแปลงเป็นรหัสกลาง

การถอดรหัสแสดงตามผังงานในรูป 3.6 เริ่มต้นโดยลบล้างตัวแปร SOmode และ SCOmode จากนั้นรับอักขระนำมาพิจารณาว่าเป็นชุดอักขระหลีกทั้งสี่ข้างต้นหรือไม่ เมื่อเป็นชุด อักขระหลีกเริ่มต้นอักขระไทยจะตั้งตัวแปร SOmode เป็นหนึ่งเมื่อเป็นชุดอักขระหลีกจบชุดอักขระ ไทยจะตั้งตัวแปร SOmode เป็นศูนย์ เมื่อเป็นชุดอักธระหลีกเริ่มชุดอักธระควบคุมจะตั้งตัวแปร SCOmode เป็นหนึ่ง และเมื่อเป็นชุดอักขระหลีกจบชุดอักขระควบคุมจะตั้งตัวแปร SCOmode เป็นศูนย์ จากนั้นจะรับอักขระถัดไป ค่าของตัวแปร SOmode และ SCOmode แสดงในตาราง 3.2 ในรอบถัดมาถ้าอักขระดังกล่าวไม่ใช่ลำดับอักขระหลีกจะพิจาณาตัวแปร SCOmode ถ้ามีค่า เป็นหนึ่งแสดงว่ารหัสอยู่ในช่วงของอักขระควบคุม จะลบรหัสนั้นด้วย 20h จากนั้นจะพิจารณาตัว

แปร SOmode ถ้ามีค่าเป็นหนึ่งแสดงว่าเป็นอักขระไทยดังนั้นจะนำรหัสมาดำเนินการทางตรรก "หรือ" กับเลข 80h เพื่อทำให้บิตที่ 7 มีค่าเป็นหนั่ง สุดท้ายจะได้ผลลัพท์เป็นอักขระที่ได้รับ การถอดรหัสแล้ว

รูป 3.7 แสดงตัวอย่างการแปลงเป็นรหัสกลางของช้อความ "Example ภาษาไทย encoding" โดยใช้วิธีแทรกรหัสพิเศษแบบที่ใช้ในวิจัยนี้ เริ่มแรกเมื่ออ่านข้อความพบคำแรกคือ "Example" ซึ่งเป็นภาษาอังกฤษ จะไม่มีการแปลงอักธระแต่อย่างใด เมื่ออ่านอักธระถัดมาพบ ว่าเป็นชุดอักขระที่มีค่ามากกว่า 7Fh คือคำว่า "ภาษาไทย" จะแทรกลำดับอักขระหลีกบอกจุด เริ่มชุดอักธระไทย ตามตาราง 3.1 จะเป็น 1Bh 7Bh 54h หรือ <ESC> { T ในเลธฐาน สิบหก จากนั้นแปลงคำว่า "ภาษาไทย" ซึ่งมีรหัสตามมาตรฐานอุตสาหกรรมเป็น COh D2h C9h D2h E4h B7h C2h จากนั้นตัดบิตที่8 ออกจะได้รหัสเป็น 40h 52h 49h 52h 64h 37h 42h ซึ่งจะตรงกับสายอักธระ eRIRd7B ตามด้วยลำดับอักธระหลีกบอกจบชุดอักธระไทยในงานวิจัย นี้ใช้รหัส 1Bh 7Bh 4Ch หรือ <ESC> { L ตามด้วยคำภาษาอังกฤษ "encoding" ในการ ถอดรหัส เมื่อพบรหัสกลางดังกล่าวด้วยวิธีตามผังงานในรูป 3.6 จะแปลงช้อความ "Example <ESC>{T@RIRd7B<ESC>{L encoding" เป็นข้อความ "Example ภาษาไทย encoding" โดยตัดลำดับอักขระหลีกออกและทำให้บิตที่ 7 ของสายอักขระ "@RIRd7B" เป็นหนึ่ง ดังนั้น สายอักขระดังกล่าวจะกลายเป็น "ภาษาไทย"

ชื่อดีของวิธีนี้คือไม่จำเป็นต้องรอให้ช้อมูลเป็นกลุ่มก่อนที่จะแปลงรหัสเหมือนวิธี nav โปรแกรมฮูฮูเอ็นโคด และชนาดของช้อมูลรหัสกลางจะมีชนาดไม่ใหญ่กว่าช้อมูลเดิมมากนักส่วน ข้อ เ สียที่สำคัญคือ เ มื่อมีชุดอักขระที่บอกจุด เ ริ่มต้นและสิ้นสุดตัวใดสูญหาย ไปจะทำให้การแปล ง ช้อมูล กลับผิดพลาด

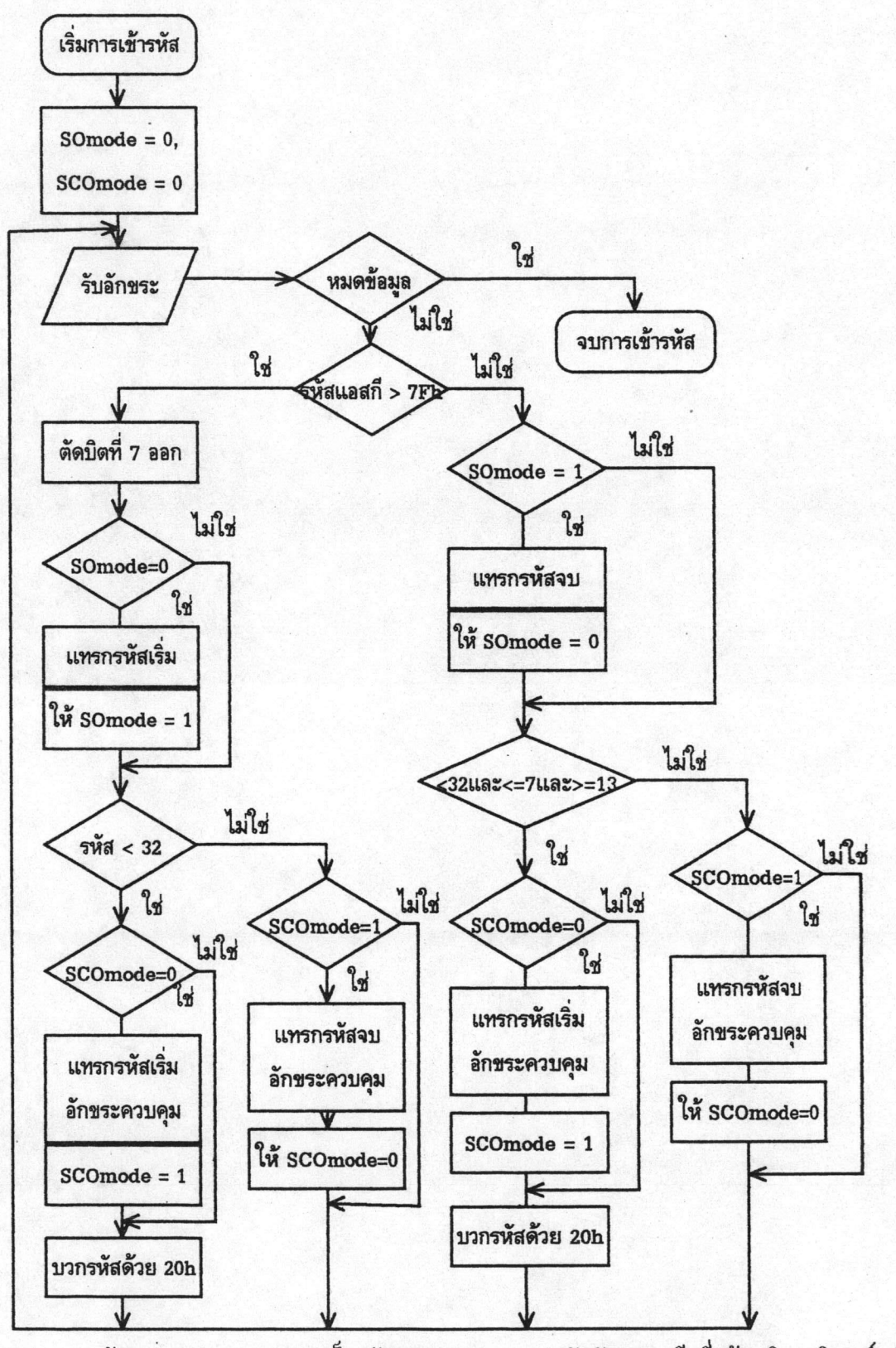

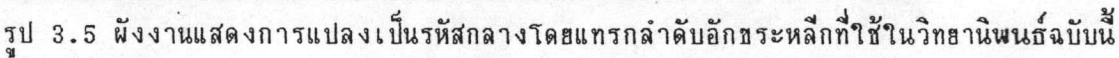

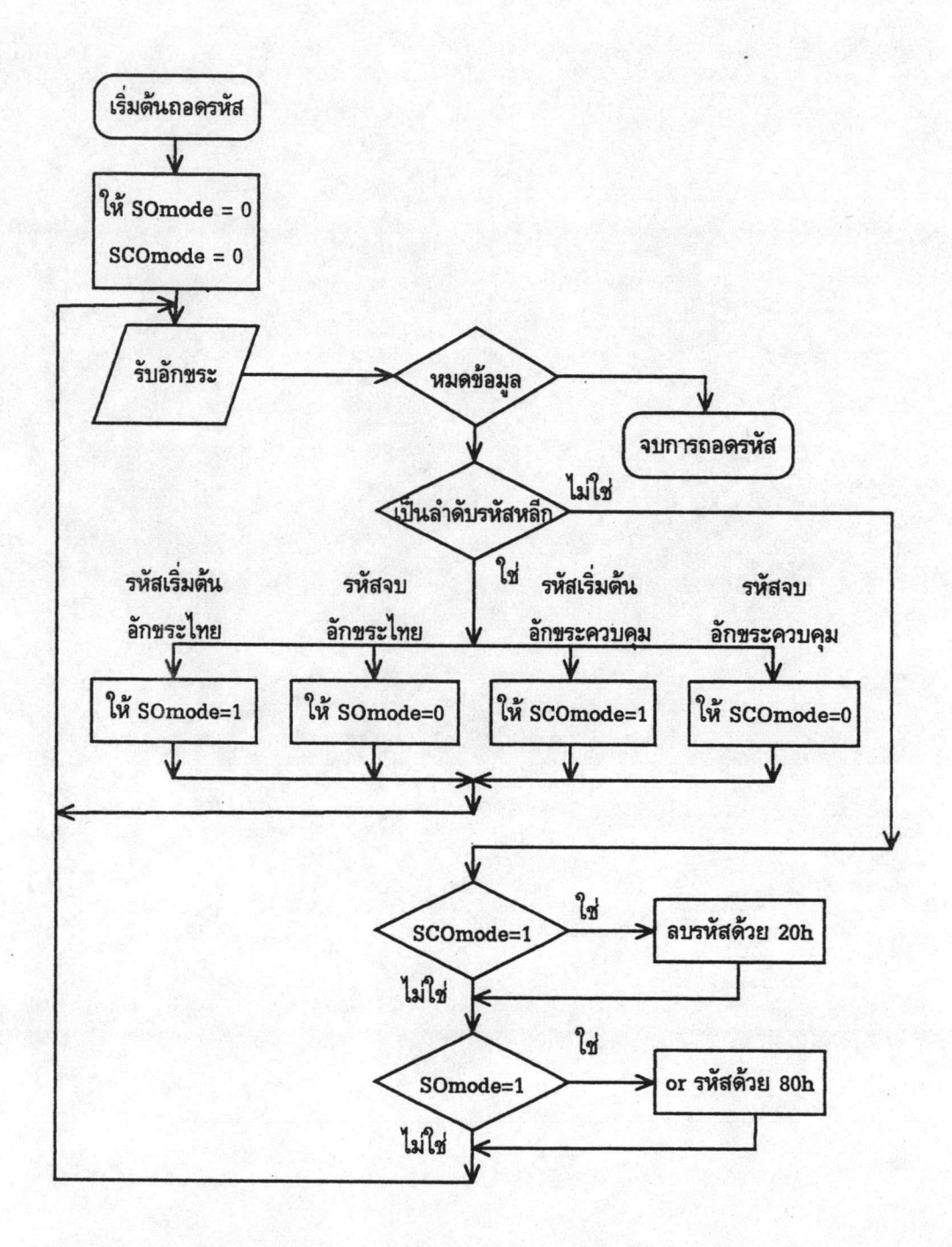

รูป 3.6 ผังงานแสดงการถอดรหัสสำหรับวิธีแทรกลำดับอักขระหลีกที่ใช้ในวิทยานิพนธ์ฉบับนี้

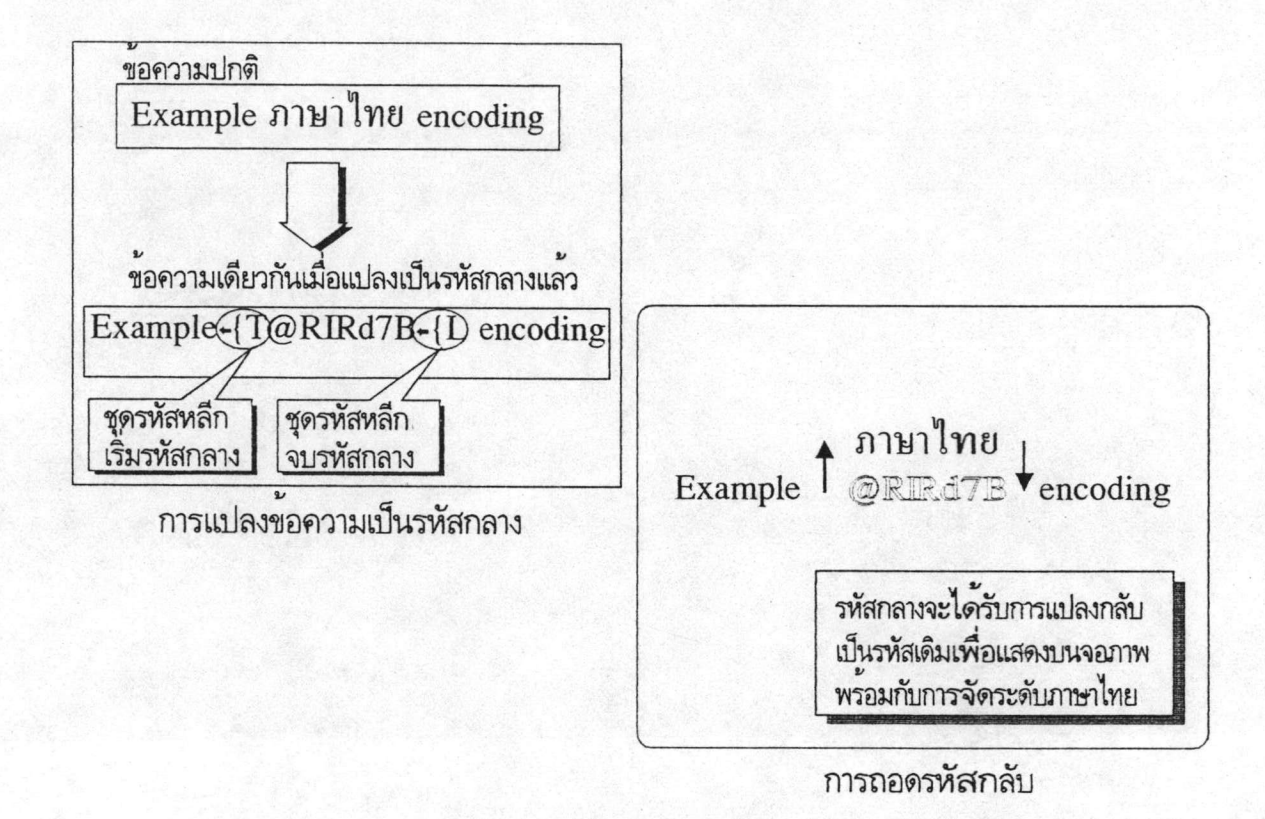

รูป 3.7 แสดงตัวอย่างการแปลงช้อความเป็นรหัสกลางโดยวิธีแทรกลำดับอักธระหลีก